# **(1). What does a special set of tags <?= and ?> do PHP?**

Ans. The output is displayed directly to the browser.

## **(2). What's the difference between include and require?**

Ans. It's how they handle failures. If the file is not found by require(), it will cause a fatal error and halt the execution of the script. If the file is not found by include(), a warning will be issued, but execution will continue.

#### **(3). I am trying to assign a variable the value of 0123, but it keeps coming up with a different number, what's the problem?**

Ans. - PHP Interpreter treats numbers beginning with o as octal. Look at

the similar PHP interview questions for more numeric problems.

#### **(4). Would I use print "Sa dollars" or "{\$a} dollars" to print out the amount of dollars in this example?**

Ans. - In this example it wouldn't matter, since the variable is all by itself, but if you were to print something like "{Sa),000,000 min dollars", then you definitely need to use the braces.

## **(5). How do you define a constant?**

Ans. Via define() directive, like define ("MYCONSTANT", 100);

## **(6). How do you pass a variable by value?**

Ans.- Just like in C++, put an ampersand in front of it, like  $Sa = \&Sb$ 

**(7). Will comparison of string "10" and integer 11 work in PHP?**

Ans- Yes, internally PHP will cast everything to the integer type, so numbers 10 and 11 will be compared.

**(8). When are you supposed to use endif to end the conditional statement?**

Ans. When the original if was followed by: and then the code block without braces.

#### **(9). Explain the ternary conditional operator in PHP?**

Ans. Expression preceding the ? is evaluated, if it's true, then the expression preceding the : is executed, otherwise, the expression following: is executed. **(10). How do I find out the** 

## **number of parameters passed into function?**

Ans. - func\_num\_args() function returns the number of parameters passed in.

#### **(11). If the variable \$a is equal to 5 and variable Sb is equal to character a, what's the value of Ssb?**

Ans. - 100, it's a reference to existing variable.

## **12. What's the difference between accessing a class method via -> and via ::?**

Ans. :: is allowed to access methods that can perform static operations, i.e. those, which do not require object initialization.

**(13). Are objects passed by value or by reference?**

Ans. - Everything is passed by value net

**(14). How do you call a constructor for a parent class?**

Ans. parent::constructor(\$value)

#### **(15). What's the special meaning of variables than need to be saved, while sleep and wakeup?**

Ans. sleep returns the array of all the wakeup retrieves them.

## **(16). Why doesn't the following code print the newline properly?**

Ans.  $\langle$ ?php

Sstr = "Hello, there.nHow are you?nThanks for visiting TechInterviews'; print \$str: Because inside the single quotes the n character is not interpreted as newline, just as a sequence of two characters and n.

# **(17). Would you initialize your strings with single quotes or double quotes?**

Ans. - Since the data inside the Single quoted string is not parsed for variable substitution, it's

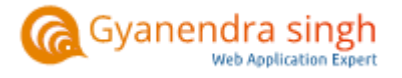

always a better idea speed-wise to initialize a string with single quotes, unless you specifically need variable substitution.

**(18). How come the code <?php print "Contents: \$arr[1]"; ?> works, but <?php print "Contents: Sarr[1][2]"; ?> doesn't for two-dimensional array of mine?**

Ans. - Any time you have an array with more than one dimension, complex parsing syntax is required. print "Contents: {Sarr[1][2]}" would've worked.

**(19). What is the difference between characters 23 and x23? -**

Ans. The first one is octal 23, the second is hex

**20 With a heredoc syntax, do I get variable substitution inside the heredoc contents?** Ans. - Yes.

**21 I want to combine two variables together:**

Ans . Svarl = 'Welcome to ';

'TechInterviews.com';

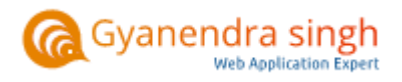